# HUMANOID AND WHEELED-LEGGED CONTROLLERS IN C++ AND PYTHON: BALANCING AT DIFFERENT FREQUENCIES

Stéphane Caron November 28, 2022 MOTION CONTROL SOFTWARE

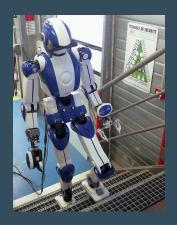

Figure 1: LIPM walking controller

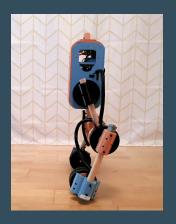

Figure 2: Pink controller

#### WHAT IS MOTION CONTROL?

Make a robot move (motion) to achieve some tasks (control).

# Examples:

- · Locomotion: change position w.r.t. the world
- · Manipulation: change the pose of an object w.r.t. the robot
- · Folding: change the configuration of a deformable object
- Breaking: add free-flyer joint to another system;)

Key part of the work: task formulation.

#### MOTION CONTROL SOFTWARE

**Software** to implement motion control.

Part of it is specialized:

- · Robot descriptions: URDF, MJCF, SDFormat, ...
- · Lie algebra: Rotations SO(3), transformations SE(3), twists se(3), ...
- · Rigid body dynamics: Forward kinematics, inverse dynamics, ...
- · Physics simulators: AISTsimulator, Bullet, MuJoCo, RaiSim, ...
- · Optimal control: Model predictive control, reinforcement learning, ...

A lot of it is more general, e.g.:

- · Timers and loop frequency regulation
- · Logging and analysis of time series data
- · Build systems, packaging and continuous integration
- · Serial (I2C, SPI, ...) and data-comms protocols (CAN-FD, EtherCat, ...)

# Today's scope

Motion control software for research projects.

(Not in today's scope: motion control software for production.)

4

#### THE POWER OF COLLABORATION

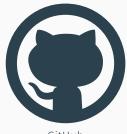

GitHub

git clone this-repo-I-try

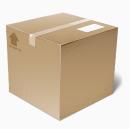

Packaging system

 $\verb"pip" install this-pkg-I-use"$ 

INTERLUDE 1: ROBOT DESCRIPTIONS

#### ROBOT DESCRIPTIONS

# Load a robot description:

```
from robot_descriptions.loaders.pinocchio import load_robot_description
robot = load_robot_description("upkie_description")
```

#### Visualize it:

```
from pinocchio.visualize import MeshcatVisualizer
robot.setVisualizer(MeshcatVisualizer())
robot.initViewer(open=True)
robot.loadViewerModel()
robot.display(robot.q0)
```

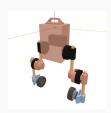

Setup: pip install meshcat pin robot\_descriptions

#### **OPEN SOURCE ROBOT DESCRIPTIONS**

Choose a description for the rest of the tutorial:

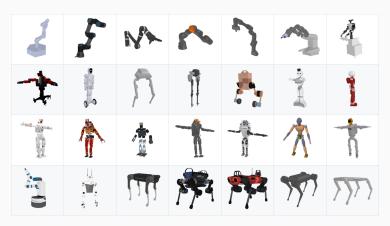

List: https://github.com/robot-descriptions/robot\_descriptions.py

C++/Python motion control software

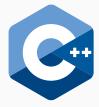

#### Pros:

- Faster programs
- · Type system

#### Cons:

- Build complexity
- · No packaging system

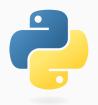

#### Pros:

- · Packaging system(s)
- Thriving ecosystem

#### Cons:

- Slower interpreted code
- · Real-timeness?

Not covered today: Rust and Julia.

# C++/PYTHON CODE

# A common approach is to use **bindings**<sup>1</sup>:

- · Pro: Performance
- · Con: Overhead when API changes

# An alternative is interface description languages:

- · Pro: Versioning, breaking-change detection
- · Con: Overhead when API changes

Can we do better for prototyping?

<sup>&</sup>lt;sup>1</sup>For instance nanobind: https://github.com/wjakob/nanobind

# observation dictionary

```
"imu": {
  "linear acceleration": [
    0.1155887097120285.
    -0.19683143496513367
  "angular velocity": [
    -0.018338500218555813,
    -0.0048945160966859975.
    0.013782314291377813
"servo": {
  "left hip": {
    "voltage": 19.
    "torque": -0.73,
    "a current": -1.90.
    "mode": 10.
    "position": -0.637,
    "fault": 0.
    "d current": -0.2
  "right hip": {
    "voltage": 18.5,
    "velocity": 0.0486,
    "torque": 0.62.
    "a current": 1.8.
    "mode": 10.
    "position": 0.638.
    "fault": 0.
```

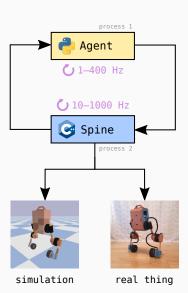

# action dictionary

```
"servo": {
  "left hip": {
    "position": -0.6597,
    "velocity": 6.0939e-06.
    "kp scale": 2.0.
    "kd scale": 1.7
    "position": 1.0698.
    "velocity": -2.5212e-05.
    "kp scale": 2.0,
    "kd scale": 1.7
  "left wheel": {
    "position": null.
    "velocity": -2.6646
  "right wheel": {
    "position": null,
  "right hip": {
    "position": 0.658.
    "velocity": -5.149.
    "kp scale": 2.0,
  "right_knee": {
    "position": -1.070.
    "velocity": 2.1e-05,
    "kp scale": 2.0,
```

#### **VULP**

**Vulp** is an inter-process communication (IPC) protocol:

- · Lightweight: fits in a 6-state, 14-transition state machine
- · Based on dictionaries for serialization/logging
- · Reference libraries in C++, Python, (Rust?), (Julia?), ...

Vulp is designed to:

- · Start prototyping in a high-level language like Python
- Move to C++ as needed for performance
- Provide a simulation/real switch

We will see why this is suited to balancing in particular.

Repository: https://github.com/tasts-robots/vulp

#### **UPKIE LOCOMOTION**

Vulp comes batteries included:

```
git clone https://github.com/tasts-robots/upkie_locomotion.git
cd upkie_locomotion
./tools/bazelisk run -c opt //agents/blue_balancer:bullet
```

Bazel will download and build everything (no installation required).

Battery warning for attendees: the first build is consuming.

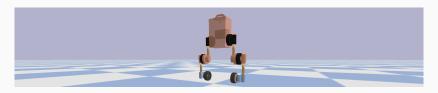

Repository: https://github.com/tasts-robots/upkie\_locomotion

#### REAL-TIME IN PYTHON?

#### Definition

Real-time: of a system that responds to events within a predictable time.

Can Python execute control-critical code with predictable timings?

Let's run an experiment:

- · Agent (Python) running at 200 Hz:
  - · Inverse kinematics by quadratic programming
  - · Wheeled balance control
- · Spine (C++) running at 1,000 Hz:
  - · Joint controller: moteus position/velocity/torque
  - · State observers: floor contact, wheel odometry
  - · I/O: logging, joystick, temperature

Run on a Raspberry Pi Model B (Quad core ARM Cortex-A72 @ 1.5GHz) using the default Raspberry Pi OS kernel (no PREEMPT\_RT patch).

#### **REAL-TIME IN PYTHON**

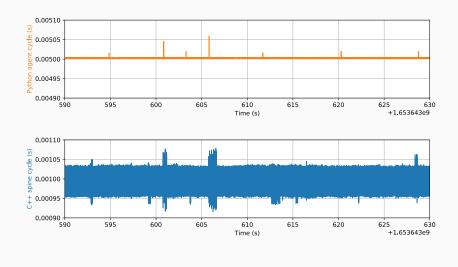

Details: https://github.com/tasts-robots/vulp#performance

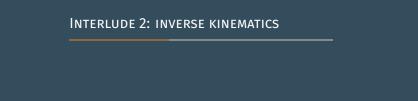

#### INVERSE KINEMATICS

#### Define IK tasks:

```
from pink.tasks import BodyTask

tasks = [
    BodyTask(f"{leg}_contact", position_cost=1., orientation_cost=1.)
    for leg in ("left", "right") # adapt to the robot you picked
]
```

# Initialize task targets:

```
from pink import apply_configuration

configuration = apply_configuration(robot, robot.q0)
for task in tasks:
    task.set_target_from_configuration(configuration)
```

Setup: pip install pin-pink

Let's display our targets for convenience:

```
import meshcat_shapes

for task in tasks:
    meshcat_shapes.frame(robot.viewer[f"{task.body}_target"])
```

And define the trajectory of our task targets:

```
def update_targets(tasks, t, dt):
    for task in tasks:
        u = 0.2 * np.array([2.0, 0.0, 1.0])
        T = task.transform_target_to_world
        T.translation += np.sin(2 * t) * u * dt

        frame = robot.viewer[f"{task.body}_target"]
        frame.set_transform(T.np)
```

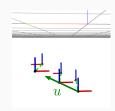

Setup: pip install meshcat\_shapes

```
from pink import solve_ik
from pink.utils import RateLimiter
rate = RateLimiter(frequency=200)
dt = rate.period
for t in np.arange(0., 5., dt):
    update targets(tasks, t, dt)
    velocity = solve ik(
        configuration,
        tasks,
        dt.
        solver="proxqp",
    q = configuration.integrate(velocity, dt)
    configuration = apply_configuration(robot, q)
    robot.display(q)
    rate.sleep()
```

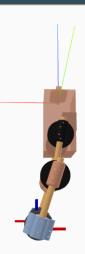

 ${\small \texttt{Setup:}} \ \ \textbf{pip install proxsuite pin-pink}$ 

Inverse kinematics by numerical optimization:

- · Joint limits: position, velocity, acceleration, torque, ...
- · Regularization: fully-define behavior by e.g. damping or posture tasks
  - · Posture task helps define how knees should bend after stretching
- · Unfeasible targets: handled when task error is large enough<sup>2</sup>
  - · Task morphs into a damping task when unfeasible

Tasks can exit the feasibility workspace and re-enter elsewhere.

Achilles' heel (as of today): feasible target at task singularity.

<sup>&</sup>lt;sup>2</sup>Tomomichi Sugihara. "Solvability-unconcerned inverse kinematics by the Levenberg–Marquardt method". In: *IEEE transactions on robotics* 27.5 (2011), pp. 984–991.

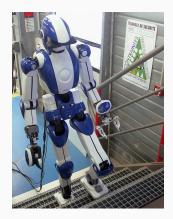

Figure 3: LIPM walking controller

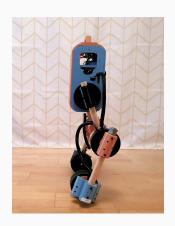

Figure 4: Pink controller

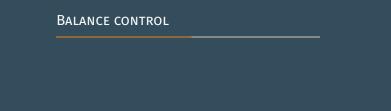

# **MOTIVATION**

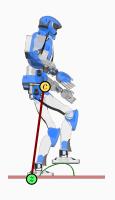

 $\mathrm{Plan}(t+\Delta t)$ 

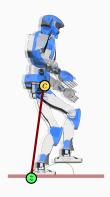

 $\mathsf{Simulation}(t + \Delta t)$ 

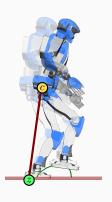

 $\mathrm{Real}(t+\Delta t)$ 

· Whole-body dynamics:

$$M\ddot{q} + N = S^T \tau + J^T f$$

· Centroidal dynamics:

$$\ddot{c} = \frac{1}{m} \sum_{i} f_{i}$$
$$\dot{L}_{c} = \sum_{i} (p_{i} - c) \times f_{i}$$

· Linear inverted pendulum:

$$\ddot{c} = \omega^2(c-z)$$

with  $\omega^2 = g/h$  and z the ZMP

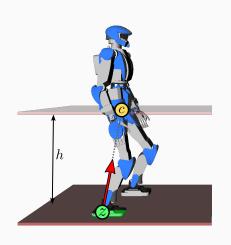

# **Assumptions:**

- · Rigid joints, sufficient power
- · Conservation of angular momentum
- · Constant CoM height

#### Equation of motion

$$\ddot{c} = \omega^2(c - z)$$

- $\omega^2 = g/h$  is a constant
- z: zero-tilting moment point (ZMP)

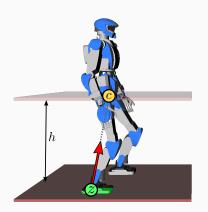

<sup>&</sup>lt;sup>3</sup>Shuuji Kajita, Fumio Kanehiro, Kenji Kaneko, Kazuhito Yokoi, and Hirohisa Hirukawa. "The 3D Linear Inverted Pendulum Mode: A simple modeling for a biped walking pattern generation". In: IEEE/RSJ International Conference on Intelligent Robots and Systems. 2001.

#### **DIVERGENT COMPONENT OF MOTION**

· Linear inverted pendulum:

$$\ddot{c} = \omega^2(c - z)$$

· Divergent component of motion:

$$\xi = c + \frac{\dot{c}}{\omega}$$

· Decoupled dynamics:

$$\dot{\xi} = \omega(\xi - z)$$

$$\dot{c} = \omega(\xi - c)$$

• We only need to regulate  $\xi$ 

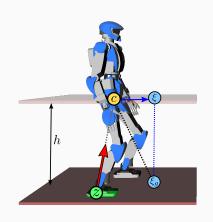

<sup>&</sup>lt;sup>4</sup>Tomomichi Sugihara. "Standing stabilizability and stepping maneuver in planar bipedalism based on the best COM-ZMP regulator". In: *IEEE International Conference on Robotics and Automation*, 2009.

#### **BALANCE CONTROL WITH FEET**

• DCM dynamics:

$$\dot{\xi} = \omega(\xi - z)$$

• Regulate the ZMP by force control:

$$z = z^d + \xi - k(\xi^d - \xi)$$

• Closed loop:  $\xi \to \xi^d$ 

$$\dot{\xi} = k\omega(\xi^d - \xi)$$

 $\boldsymbol{\cdot}$  As long as the ZMP target is feasible...

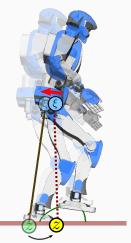

Force control

• DCM dynamics:

$$\dot{\xi} = \omega(\xi - z)$$

• Regulate the ZMP by **velocity control**:

$$z = z^d + \xi - k(\xi^d - \xi)$$

• Closed loop:  $\xi \to \xi^d$ 

$$\dot{\xi} = k\omega(\xi^d - \xi)$$

· As long as the ZMP target is feasible...

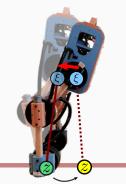

Velocity control

We can discretize DCM dynamics  $\dot{\xi} = \omega(\xi - z)$  with control period  $\delta t$ :

# Property<sup>5</sup>

The maximum ZMP tracking error is not impacted by  $\delta t$ , as long as:

$$\delta t \le \delta t_{max} := \frac{1}{\omega} \ln \left( 1 + \frac{1}{k-1} \right)$$

For HRP-4 ( $\omega \approx 3.5\,{\rm s}^{-2}$ ) with the LIPM walking controller (k=5), this yields  $\delta t_{max}=62.5$  ms, i.e. a minimum control frequency of 16 Hz.

This shows that **balance control** is a low-frequency task (?!)

<sup>&</sup>lt;sup>5</sup>Nahuel Alejandro Villa, Johannes Englsberger, and Pierre-Brice Wieber. "Sensitivity of legged balance control to uncertainties and sampling period". In: *IEEE Robotics and Automation Letters* 4.4 (2019), pp. 3665–3670.

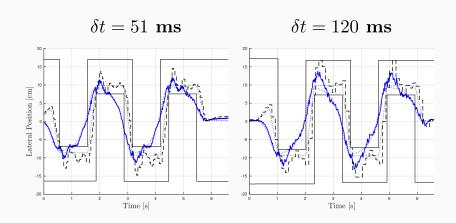

<sup>&</sup>lt;sup>6</sup>Nahuel Alejandro Villa, Johannes Englsberger, and Pierre-Brice Wieber. "Sensitivity of legged balance control to uncertainties and sampling period". In: *IEEE Robotics and Automation Letters* 4.4 (2019), pp. 3665–3670.

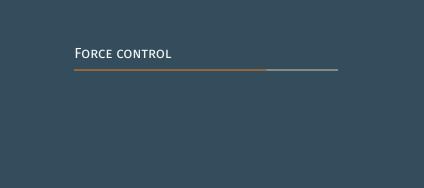

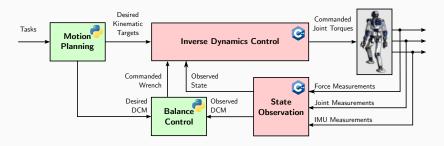

NB: C++/Python icons denote frequency, not actual programming language.

<sup>&</sup>lt;sup>7</sup>Twan Koolen, Sylvain Bertrand, Gray Thomas, Tomas de Boer, Tingfan Wu, Jesper Smith, Johannes Englsberger, and Jerry Pratt. "Design of a Momentum-Based Control Framework and Application to the Humanoid Robot Atlas". In: *International Journal of Humanoid Robotics* (2016).

#### INVERSE DYNAMICS

Whole-body dynamics:

$$M\ddot{q} + N = S^T \tau + J^T f$$

· Linear inverted pendulum task:

$$\ddot{c} = (M\ddot{q} + N)_{[0:3]} = \omega^2 (c - z^d)$$
  
$$\dot{L}_c = (M\ddot{q} + N)_{[3:6]} = 0$$

- Solution  $au^*$  sent to torque controller
- · Requires accurate contact estimation
- · Always used with some impedance8

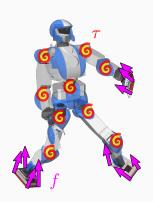

<sup>&</sup>lt;sup>8</sup>Twan Koolen, Sylvain Bertrand, Gray Thomas, Tomas de Boer, Tingfan Wu, Jesper Smith, Johannes Englsberger, and Jerry Pratt. "Design of a Momentum-Based Control Framework and Application to the Humanoid Robot Atlas". In: *International Journal of Humanoid Robotics* (2016).

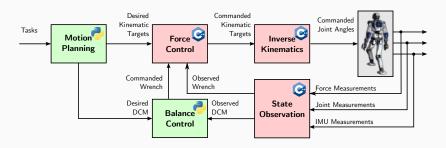

NB: C++/Python icons denote frequency, not actual programming language.

<sup>&</sup>lt;sup>9</sup>Stéphane Caron, Abderrahmane Kheddar, and Olivier Tempier. "Stair Climbing Stabilization of the HRP-4 Humanoid Robot using Whole-body Admittance Control". In: *IEEE International Conference on Robotics and Automation*. May 2019.

· Linear model:

$$\tau = K_e(\theta - \theta_e)$$

· Damping control:

$$\dot{\theta} = A(\tau^d - \tau)$$

· Closed-loop behavior:

$$\dot{\tau} = AK_e(\tau^d - \tau)$$

• Closed-loop stability:  $AK_e > 0$ 

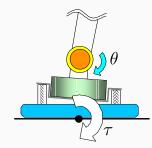

Figure adapted from [Kaj+01b]

<sup>&</sup>lt;sup>10</sup>Shuuji Kajita, Kazuhito Yokoi, Muneharu Saigo, and Kazuo Tanie. "Balancing a Humanoid Robot Using Backdrive Concerned Torque Control and Direct Angular Momentum Feedback". In: *IEEE International Conference on Robotics and Automation*. 2001.

#### DISCRETIZED CONTACT FLEXIBILITY

· Damping control:

$$\dot{\theta}[k] = A(\tau^d - \tau[k])$$

• Closed-loop behavior for  $\tau^d=0$ :

$$\tau[k+1] = (1 - AK_e\delta t)\tau[k]$$

# Closed-loop stability condition

$$A\delta t < \frac{2}{K_e}$$

- Lowering  $K_e \Rightarrow \text{larger } A \text{ or } \delta t$
- · Force control can be low frequency

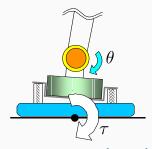

Figure adapted from [Kaj+01b]

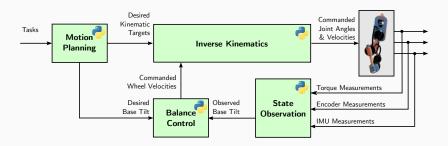

NB: C++/Python icons denote frequency, not actual programming language.

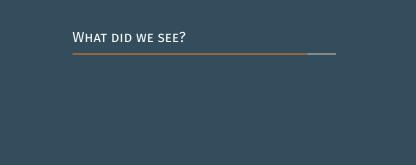

#### WHAT DID WE SEE?

# Software for research projects:

- · Collaborate on GitHub, release packages
- · C++ when needed, higher-level language otherwise

# Combining C++ and Python for motion control:

- Vulp action-observation loop between:
  - · Agent process running at 1-400 Hz
  - · Spine process running at 10-1,000 Hz
- Python can perform real-timely at low frequencies

# Several motion control sub-tasks are in the "slow" range:

- · Balance control is low frequency
- Force control can be low frequency, depending on design/scope

# THANK YOU FOR PARTICIPATING!

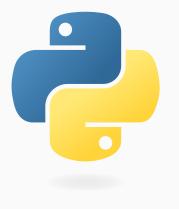

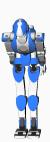

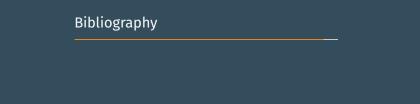

| [CKT19] | Stéphane Caron, Abderrahmane Kheddar, and Olivier Tempier. "Stair Climbing Stabilization of the HRP-4 Humanoid Robot using Whole-body Admittance Control". |
|---------|----------------------------------------------------------------------------------------------------|
|         | In: IEEE International Conference on Robotics and Automation. May 2019.                                                                                    |

- [Kaj+01a] Shuuji Kajita, Fumio Kanehiro, Kenji Kaneko, Kazuhito Yokoi, and Hirohisa Hirukawa. "The 3D Linear Inverted Pendulum Mode: A simple modeling for a biped walking pattern generation". In: IEEE/RSJ International Conference on Intelligent Robots and Systems. 2001.
- [Kaj+01b] Shuuji Kajita, Kazuhito Yokoi, Muneharu Saigo, and Kazuo Tanie. "Balancing a Humanoid Robot Using Backdrive Concerned Torque Control and Direct Angular Momentum Feedback". In: IEEE International Conference on Robotics and Automation. 2001.
- [Koo+16] Twan Koolen, Sylvain Bertrand, Gray Thomas, Tomas de Boer, Tingfan Wu, Jesper Smith, Johannes Englsberger, and Jerry Pratt. "Design of a Momentum-Based Control Framework and Application to the Humanoid Robot Atlas". In: International Journal of Humanoid Robotics (2016).
- [Sug09] Tomomichi Sugihara. "Standing stabilizability and stepping maneuver in planar bipedalism based on the best COM-ZMP regulator". In: IEEE International Conference on Robotics and Automation. 2009.

#### REFERENCES II

[Sug11] Tomomichi Sugihara. "Solvability-unconcerned inverse kinematics by the Levenberg–Marquardt method". In: *IEEE transactions on robotics* 27.5 (2011), pp. 984–991.

[VEW19] Nahuel Alejandro Villa, Johannes Englsberger, and Pierre-Brice Wieber. "Sensitivity of legged balance control to uncertainties and sampling period". In: IEEE Robotics and Automation Letters 4.4 (2019), pp. 3665–3670.